# **Capítulo III: Publicar y difundir con éxito en las ciencias sociales**

**\_\_\_\_\_\_\_\_\_\_\_\_\_\_\_\_\_\_\_\_\_\_\_\_\_\_\_\_\_\_\_\_\_\_\_\_\_\_\_\_\_\_\_\_\_\_\_\_\_\_\_\_\_\_\_\_\_**

**\_\_\_\_\_\_\_\_\_\_\_\_\_\_\_\_\_\_\_\_\_\_\_\_\_\_\_\_\_\_\_\_\_\_\_\_\_\_\_\_\_\_\_\_\_\_\_\_\_\_\_\_\_\_\_\_\_**

# **Isaac Sánchez-Juárez**

Universidad Autónoma de Ciudad Juárez, México

#### **Resumen**

Este capítulo tiene como finalidad que sus lectores puedan publicar y difundir exitosamente sus artículos de investigación. Se expone para ello la estructura básica de un reporte científico, se realizan recomendaciones respecto a la elección óptima de la revista para publicarlo, así como la forma de comunicarse con el editor. También aborda la importancia que tiene difundir lo publicado y su depósito en diferentes portales académicos para elevar las posibilidades de citación y uso. Sugiere hacer uso de las redes sociales para la difusión de lo publicado, así como la creación de una página web personal que sirva como marca asociada al trabajo investigador. En las conclusiones, propone usar sistemas en línea para la detección de plagio y una plataforma para registrar las evaluaciones científicas.

Palabras clave: Artículos científicos, investigación, divulgación, revistas indizadas y arbitradas.

# **1. Introducción**

Este capítulo no tiene como objetivo presentar el resultado de una investigación, realizar una nota crítica o analizar un debate de actualidad, su meta es servir como una guía para estudiantes de todos los niveles universitarios que buscan tener éxito en el cada vez más exigente mundo de la publicación y difusión en ciencias sociales. Es un texto que se basa en mi experiencia como editor responsable de una revista científica clasificada como competente internacionalmente por un órgano evaluador como lo es el Consejo Nacional de Ciencia y Tecnología de México (CONACyT). También se sustenta en mi ejercicio investigador en temas de macroeconomía aplicada y desarrollo económico.

Este texto pretende ser de ayuda para mis colegas investigadores, quienes al igual que un servidor estamos comprometidos con la creación de conocimiento, su publicación y revisión por parte de un público amplio. Surge de la preocupación por la escasa difusión de lo publicado, algo que, al menos en América Latina, ha provocado que exista mucha literatura no utilizada, no leída, no citada (medido esto por el factor de impacto de las revistas de nuestra región, sobre esto leer a Romero-Torres, Acosta-Moreno y Tejada-Gómez, 2013); situación que se debe revertir para que exista realmente progreso social a partir de los diversos trabajos que estamos emprendiendo de forma cotidiana.

En el mundo académico latinoamericano se pueden publicar los resultados de una investigación en forma de libro, capítulo de libro, reporte técnico, memoria de congreso y/o artículo en revista indizada y arbitrada. Por lo que, los consejos y pautas que encontrará en las siguientes páginas se enfocan en artículos para revistas científicas, por al menos las siguientes razones: a) los investigadores de países emergentes somos evaluados bajo las normas de países desarrollados, en estos, la publicación en revistas se ha vuelto la regla, por lo que las nuevas generaciones de investigadores (así como aquellos que se encuentran en su etapa final), deben adaptarse a este esquema importado, que puede no gustarnos, pero es parte de nuestra realidad; b) la publicación en revistas es mucho más rápida, especialmente en aquellas cuyo formato es digital, las mejores revistas incluso publican de forma continua; c) publicar en revistas genera un mayor prestigio entre la comunidad, algo para lo que no existe evidencia estadística, pero que se revela cuando se tienen pláticas informales entre compañeros o bien se les entrevista (leer a Martínez y Sánchez-Juárez, 2018); d) la publicación en revistas digitales permite llegar a un público más amplio, aun si el investigador no hace difusión de su trabajo, es más frecuente encontrar citas de artículos en revistas, que citas de libros o capítulos de libros; y e) regularmente, de elegirse una buena revista, la publicación en revistas es más exigente, el trabajo es leído por pares y estos ayudan en muchos casos a mejorar aquello que creíamos estaba estupendo.

Les sugiero que tomen este capítulo como una brújula para alcanzar el éxito en el mundo académico, medido así: a) una evaluación satisfactoria por parte de los organismos nacionales acreditadores de la ciencia en su país; b) prestigio entre la comunidad, por la publicación y difusión de ideas que se consideran valiosas desde un punto de vista económico, cultural y espiritual; y c) por la satisfacción que les causa ver sus trabajos publicados y reconocidos entre el público especializado y general. Obras caracterizadas por su calidad, originalidad y relevancia social.

Establecido lo anterior, este capítulo se encuentra estructurado en tres partes. En la primera se muestra el esquema básico que debe tener todo artículo de investigación. Resumo las propuestas de varios autores y sintetizo la que considero la mejor opción bajo los estándares de la ciencia normal. Sobre el rango científico de los estudios sociales leer a Sandoval (2012). En la segunda se reporta una clasificación de revistas, recomiendo en qué tipos de revistas publicar y por qué, además expongo algunas consideraciones que deben tomarse en cuenta para elegir una revista y al momento de enviar un trabajo. En la tercera parte escribo acerca de la importancia que tiene hacer uso de repositorios institucionales y externos para la difusión de un trabajo de investigación. También aconsejo respecto a los canales existentes para difundir su obra en aras de llegar a la mayor cantidad de lectores y usuarios de los contenidos generados. Al final realizo algunas anotaciones con consejos y sugerencias que refuerzan mi propuesta de apoyar la labor investigadora de cara a las múltiples y constantes evaluaciones a las que estamos sujetos.

### **2. Diseño estándar de un artículo de investigación**

Antes de comentar las partes que típicamente deben integrar un reporte de investigación, conviene recordar los elementos distintivos del proyecto de investigación, el cual es un paso previo relacionado (toda investigación se compone de proyecto y su realización). El proyecto como se sabe es el plano sobre el cual se construye una investigación y consta de por lo menos diez etapas: a) planteamiento del problema objeto de estudio; b) formulación y elección de hipótesis; c) objetivos; d) metodología para realizar el trabajo; e) tabla de contenido; f) definición de objetivos por sección; g) asignación de subtítulos por sección; h) referencias a consultar por sección; i) calendario de actividades; y j) revisión del proyecto de investigación (Bravo, 1994). A continuación, se comenta cada una de estas partes.

El planteamiento del problema es una etapa crucial, ya que, tras elegirse el tema, se tiene que identificar un problema, delimitarlo temporal y espacialmente, exponer el marco teórico y/o de referencia, describirlo, para finalmente justificar el estudio tanto en términos académicos como sociales. Es conveniente recordar que el planteamiento debe dejar claro cómo surgió el problema, las causas que lo originaron, sus repercusiones y cómo se podría resolver. Todo esto no debe exponerse en más de dos cuartillas, pensando que, en todo momento, conforme avanza la investigación, se debe tener presente lo que se planteó como investigador.

La hipótesis, para nuestros fines, es una respuesta tentativa para explicar o resolver un problema. La hipótesis es la respuesta afirmativa a la pregunta de investigación planteada. También se puede concebir "como hipótesis los supuestos o apreciaciones iniciales que se tienen de un problema, los cuales están sujetos a comprobar si son válidos o no" (Bravo, 1994, p. 53). Cuando una hipótesis se valida, se obtiene nuevo conocimiento, lo que enriquece las ciencias sociales. El investigador que desea publicar con éxito debe ser cuidadoso al elegir la hipótesis, ya que de ello depende el método a aplicar y la originalidad del trabajo, criterio fundamental que toman en consideración tanto los editores, como los revisores, para aprobar la publicación de un trabajo.

Relacionado con la hipótesis, deben establecerse los objetivos, al menos uno general y varios específicos, estos últimos ayudan a crear la tabla de contenido, así como las subsecciones de nuestro artículo. "En palabras llanas y simples el objetivo representa el fin último que se pretende alcanzar, se determina respondiendo a las siguientes interrogantes; ¿qué se quiere hacer?, ¿qué se pretende alcanzar?, ¿cómo se puede analizar? y ¿qué se quiere demostrar?" (Muñoz, 2011, p. 135).

La metodología debe responder a lo siguiente: ¿cómo y con qué llevar a cabo la investigación? En esta parte el investigador debe informar sobre los datos a utilizar, su fuente y posibles características, pero sobre todo si se hará uso de un enfoque cuantitativo o cualitativo o bien ambos. Como quiera que sea, debe ponerse todo el detalle posible (cuidando la extensión), con el fin de lograr que el proyecto pueda replicarse, ya que, para ser ciencia, todo trabajo tiene que poder repetirse y de aquí la importancia de indicar a los usuarios las rutinas que serán llevadas a cabo. Respecto a la importancia de la replicabilidad leer a De Jesús Romo (2016) y para ahondar en la metodología a Maletta (2009).

Una vez que se establece el contenido del reporte, deben buscarse referencias por sección y tener cuidado de seguir cuidadosamente las normas editoriales de la revista que hemos elegido. Sugiero no usar el sistema para crear referencias de Word, ya que no registra las actualizaciones que se hacen a formatos importantes como APA o Harvard, y por supuesto no incluye los requerimientos especiales que solicitan algunas revistas, aunado a que lejos de ayudar, dificulta el trabajo de los editores de revistas. Es mejor hacerlo una por una, cuidando el detalle (una excepción a esto sería el uso de Latex, que es solicitado por algunas revistas, o bien los softwares de tipo gestores de referencias Mendeley, EndNote o Zotero).

Bajo el esquema de evaluación actual, es necesario tratar hasta donde sea posible de incorporar referencias recientes, ya que eso es bien valorado, así como citar a todos los autores que han trabajado el problema. Bajo ninguna circunstancia debe dejarse fuera un trabajo, ya que alguno de los no citados puede ser de un revisor y eso causar que el trabajo final sea rechazado. En la elaboración del proyecto, deben presentarse las primeras referencias encontradas, para luego ampliar la base en el artículo definitivo.

La parte final del proyecto consiste en elaborar un calendario de las actividades a realizar, que sea realista y de preferencia que se registre tanto en el proyecto como en alguna aplicación en la computadora personal y el teléfono, para estar alerta respecto al vencimiento de los plazos. El manejo del tiempo es quizá una de las variables que más impactan el éxito de un investigador, ya que debe optimizarlo para cumplir con las tareas de investigador, pero también de profesor, gestor administrativo y tutor en el caso de muchas instituciones de educación superior latinoamericanas. Sin olvidar que como seres humanos necesitamos descansar y divertirnos, solos o en compañía de la familia.

Por lo tanto, nunca olvide que su tiempo posee valor económico y debe planear adecuadamente su uso. Antes de comenzar su investigación, cerciórese que su proyecto es adecuado, que no tiene errores en su redacción y que puede ser aprobado por alguna de las instituciones encargadas de evaluar proyectos de investigación. La elaboración del proyecto es el primer paso hacia la victoria académica, ya que para ostentarnos como investigadores tenemos que registrar al menos uno y garantizar la generación de productos como presentaciones en congresos, tesis de grado y por supuesto publicaciones en revistas arbitradas e indizadas.

#### *2.1. Estructura recomendada de un documento publicable en revista de investigación*

En las revistas de investigación se publican diferentes tipos de productos, tales como: reseñas de libros; comentarios y debates; revista de revistas; notas críticas; cartas al editor; otras narrativas y por supuesto artículos producto de investigaciones originales. Me enfoco en esto último, ya que es lo más valorado por los organismos evaluadores (por ejemplo, en México: Consejo Nacional de Ciencia y Tecnología [CONACyT], 2018, artículo 35, inciso a).

De acuerdo con la Asociación para el Avance de la Ciencia Psicológica (AACP, 2010), existen cinco tipos de artículos: artículos de investigación empírica, de revisión, teórico, metodológico y estudio de caso. Se hace mayor énfasis en los primeros, los cuales se caracterizan por ser informes de investigaciones originales, social y académicamente relevantes. "Estos artículos están subdivididos en distintas secciones que representan las fases del proceso de investigación (…) los resultados de las investigaciones empíricas suelen estar rigurosamente analizados con distintas herramientas" (AACP, 2010, p. 7).

Respecto a lo anterior, considere que un proyecto bien realizado permite elaborar el reporte de investigación empírica de forma fácil, ya que, tras revisar a diferentes expertos en el tema y nuestra experiencia, consideramos que el esquema básico debe integrarse por los elementos que aparecen en la Figura 1 (Contreras y Ochoa, 2010; Castro-Conde, 2012 y Cuevas, 2013). A continuación, explico cada elemento comenzando por el título. Aunque en apariencia rutinario, es importante que el título elegido sea corto y relacionado con el contenido, esto ayudará a que el trabajo sea del interés de los lectores y se encuentre con facilidad en los sistemas de información científica. Evite el uso de títulos novelescos y rebuscados, piense en cómo realizarán la búsqueda de información los colegas y estudiantes. El título debe hacer referencia al tema, método, datos y resultados (¡tremendo lío!).

El nombre de su obra debe remarcar aquello que es nuevo, que es útil. Se recomienda iniciar el artículo con un título inicial, para finalmente modificarlo poco antes de su impresión digital definitiva, incluso, en algunas ocasiones, los revisores detectan que se puede mejorar y lo sugieren. Entre otras consideraciones, tome en cuenta las siguientes: a) iniciar con una palabra interesante, de impacto; b) si se desea dar más detalles incluir subtítulo; c) evitar títulos ya utilizados; y d) en la medida de lo posible, no usar abreviaturas. Usted debe saber a quién se dirige su trabajo y en función de ello decida el título. En el caso de ciertas revistas, en las normas editoriales se indica el número máximo de palabras a usar, no pierda de vista esto y respete dicho principio.

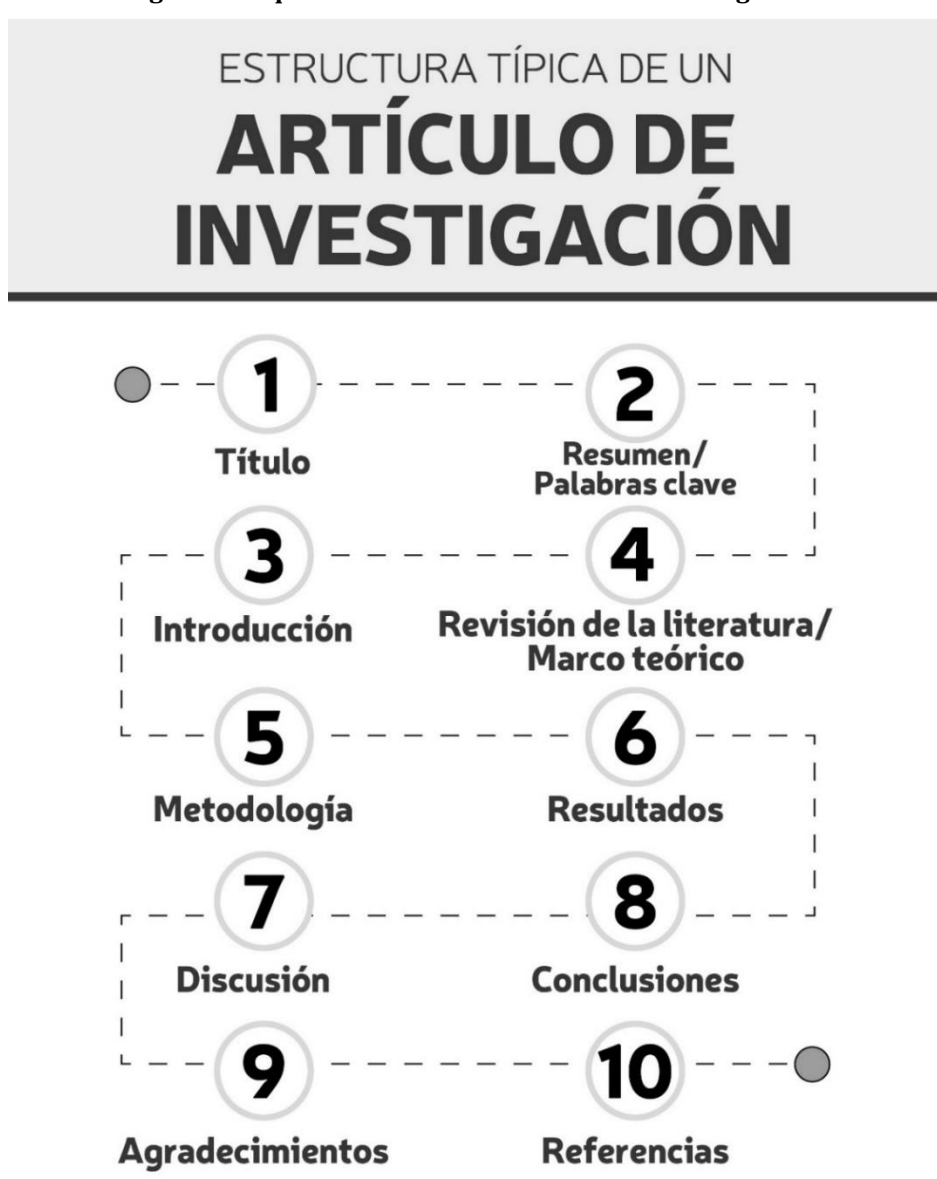

**Figura 1. Esquema básico de un artículo de investigación.**

Aunque en la Figura 1 no aparece, la autoría es otro elemento para tener en cuenta. En el caso de las ciencias sociales, es una regla implícita que el número máximo de autores es tres, cuando se encuentran artículos de breve extensión y escasa profundidad. Un gran número de autores ocasiona sospechas de fraude científico, ya que la supuesta colaboración podría responder a la realización de favores personales, como parte de una red que busca fortalecer su capital social. Evite sospechas y no publique obras con más de tres autores. Si su trabajo de forma auténtica incluye a más de tres autores, antes de enviar su obra consulte con el editor de la revista. Si obtiene su autorización, entonces siga adelante, si es norma expresa que no, entonces mejor ni preguntar y buscar otro medio de publicación. Robinson-García y Amat (2018) demuestran que los trabajos con mayor número de autores son los que obtienen un mayor impacto, por lo que este tema de la autoría está sujeto a debate. De acuerdo con Contreras y Ochoa (2010), al momento de reconocer autoría, debe considerarse que existen los siguientes tipos: colaboración en la concepción o el diseño del estudio, participación en la recolección o análisis de datos, contribución en la redacción, modificación y aprobación de la versión final del manuscrito.

Me traslado ahora al resumen. En la sociedad actual, caracterizada por la información, elaborar un buen resumen ayuda a que exista interés por lo que publicamos. El resumen obliga a destacar las secciones más importantes, se constituye por el propósito u objetivo; los datos y procedimientos básicos que se realizaron; resultados principales o hallazgos y la originalidad o bien las recomendaciones de política pública para próximas investigaciones que se desprenden del estudio. Su extensión es breve, debe informar sin aburrir y causar tedio, se recomienda una dimensión entre 100 y 250 palabras, aunque esto depende de las normas editoriales de la revista a la que estemos enviando. El resumen, junto con las palabras clave, son elementos que los indizadores toman en cuenta para facilitar la búsqueda de un trabajo, por lo que debe poner especial atención en ello, cuide que las palabras clave, si es posible, no sean las mismas que las del título, para que de esa forma se multipliquen las posibilidades de que su trabajo sea hallado por los cibernautas.

Tras el título, resumen y palabras clave aparece la introducción o carta de presentación del artículo de investigación. En esta sección conviene explicar por qué es necesario el estudio, su justificación tanto académica como social, aunado a mostrar por qué debe publicarse; su lectura tiene que despertar el interés del editor y los lectores. Una buena introducción presenta los antecedentes del problema estudiado, el problema, la(s) pregunta(s) de investigación y la hipótesis (cuando la haya). Se sugiere evitar poner un gran número de citas, aunque esto cuesta bastante trabajo; la idea es que no llene la introducción de citas, incluya solamente las necesarias. La revisión de la literatura es recomendable hacerla en la siguiente sección, salvo que la revista otorgue poco espacio para la publicación, en cuyo caso la introducción y la revisión de la literatura deben estar juntas. Para que los lectores no pierdan el interés, evite poner aquí datos o conclusiones de la investigación, trate de atrapar a los lectores; también sugiero destacar la originalidad del documento.

La revisión de la literatura debe centrarse en los temas que son objeto del estudio, presentar lo que se sabe del problema, lo que no se sabe y lo que se pretende averiguar. Es en esta sección que, a la luz de los trabajos expuestos, debe remarcarse la originalidad de su trabajo, lo que aporta a la literatura, no olvide que la innovación en un trabajo académico tiene muchas interpretaciones. Phillips y Pugh (2003) proponen las siguientes definiciones de originalidad: a) realizar un trabajo empírico no hecho anteriormente; b) efectuar una síntesis no realizada hasta el momento; c) usar material ya conocido, pero dándole una nueva interpretación; d) probar en el país algo que ya se hizo en otras partes del mundo; e) aplicar una técnica concreta a una nueva área; f) proporcionar nuevas pruebas para fundamentar una cuestión de larga data; g) ser interdisciplinario y emplear diferentes metodologías; h) considerar áreas que la gente de esa disciplina no consideraba antes; e i) aportar conocimientos de una manera inédita.

Cuando el estudio así lo requiera o bien la revista conceda el espacio suficiente, puede incluirse un marco teórico y/o de referencia que ayude a entender la naturaleza del problema. Aunque esta sección era común hasta hace algunos años, hemos observado cómo se ha reducido su importancia, limitándola a citas de los trabajos que contienen dicha información. En caso de incluirla, debe ser breve y clara su relación con la pregunta de investigación planteada. Aprovecho para comentarle que cuide que cada sección tenga un párrafo introductorio y un párrafo que concluya la misma y conecte con la siguiente, de tal forma que existe consistencia en su trabajo.

El apartado de metodología tiene como misión describir con lujo de detalle la forma en la que se recabaron, optimizaron y analizaron los datos del estudio, vigile que puso cada paso, ya que su estudio debe replicarse por cualquier investigador interesado. Esto es especialmente importante para los estudiantes, quienes muchas veces batallan con expresiones metodológicas poco claras, lo que deja en duda la calidad científica de su trabajo. Si el espacio no es suficiente, deje su correo o invite a seguirlo en alguno de los portales científicos que se exponen en la tercera sección de este capítulo. La sección de metodología describe los métodos y menciona las referencias que deben consultarse; además de presentar y definir todas las variables. Se plantea el contexto, participantes, criterios de selección, mediciones, procedimientos, intervención, seguimiento y definiciones, análisis estadístico o cualitativo. Si usó un software, aclare su nombre y versión.

Según Contreras y Ochoa (2010), la sección de resultados tiene como propósito describir los datos obtenidos a través de las mediciones realizadas y el análisis relacionado con el mensaje principal del estudio. Se deben seguir las siguientes recomendaciones: a) iniciar con la construcción de cuadros y figuras; b) presentar los resultados en una secuencia lógica; c) describir lo que se encontró, no lo que se hizo, tampoco incluir interpretaciones; d) evite ser redundante, no repetir en el texto lo que se expresa en cuadros y figuras; y e) exponer los resultados principales para luego indicar los resultados secundarios. Como he insistido, generalmente lo más breve es lo mejor. Para mayores referencias leer a Hartley (2008).

La sección de discusión tiene como finalidad interpretar los resultados y establecer la conclusión con respecto al objetivo perseguido, se debate las implicaciones que tiene la comprobación o rechazo de la hipótesis. Además, se describen las implicaciones de política pública que tienen los resultados. Se incluyen los aspectos nuevos e importantes de la investigación realizada. En esta sección se realizan las recomendaciones, señalan limitaciones y fortalezas, se evalúa cómo los resultados se integran a la literatura revisada y expone la agenda de investigación.

En las conclusiones recuerde el objetivo propuesto, la hipótesis y la forma en la que fue rechazada o validada, las implicaciones que esto tiene y mandar un mensaje final que apunte la relevancia del trabajo de investigación realizado. Evite hacer conclusiones demasiado largas, es un apartado que simplemente cierra su documento. Si tuvo financiamiento, es conveniente y ético agradecer. En el caso mexicano, quienes pertenecen al Sistema Nacional de Investigadores y al Programa para el Desarrollo Profesional Docente (Prodep), es justo que agradezcan y aparezca en el texto, porque cuando envíen sus obras a evaluación para mantenerse en dichos sistemas, los evaluadores verán con agrado que realizó los reconocimientos respectivos haya o no contado con un proyecto activo de dichas instituciones.

Finalmente, el artículo debe anotar todas las referencias citadas en el cuerpo del texto, no agregue referencias no utilizadas expresamente. Evite citar autores que han sido denunciados por incurrir en malas prácticas científicas. Revise las normas editoriales de la revista a la que planea mandar su trabajo para realizar las referencias correctamente, también consulte con el editor sobre la existencia de un manual y la pertinencia de usar como modelo uno de los últimos artículos publicados por la revista. Considere que las revistas en muchas ocasiones, en función de los procesos de mejora que siguen, cambian la forma de citación al final. Sea cuidadoso y uniforme en las referencias, no pierda de vista los detalles, el uso de uno o dos nombres, la posición de los nombres, el uso o no de paréntesis para el año, el uso de puntos y comas, dos puntos, entre otros importantes detalles.

Como editor le informo que la mayor parte de revistas no asociadas a grandes grupos editoriales cuentan con poco personal, por lo que un trabajo tiende a rechazarse cuando el editor encuentra errores en esta sección. El enojo es mayúsculo cuando existe suficiente información en las normas editoriales como para hacerlo correctamente y un autor no lo hace. Tras concluir su trabajo conforme a las normas editoriales y la estructura que se ha propuesto aquí, revise todo, deje pasar unos días y revise nuevamente. Si cuenta con colegas de confianza, entregue su documento para que le hagan comentarios y usted haga las mejoras correspondientes.

Tome en cuenta que su artículo de investigación debe tener las siguientes características básicas y atender los siguientes requerimientos del proceso editorial: a) tener claro el enfoque y visión del estudio, ¿el trabajo de investigación expande la teoría o el conocimiento existente? ¿Llena un vacío de conocimiento? ¿O es novedoso e innovador?; b) escribir claramente, de manera sencilla y fluida; c) seguir a detalle las indicaciones para autores; d) pedir a colegas que revisen y retroalimenten el artículo; e) evitar los errores ortográficos, tipográficos y de cualquier tipo; f) redactar carta de presentación con detalles del artículo, aclaraciones que pudieran influir en la investigación (por ejemplo conflictos de interés), confirmación de apego a estándares éticos, cualquier información que pueda optimizar el proceso de revisión; g) esperar la respuesta; h) tomar en cuenta las correcciones; e i) tener constancia y perseverancia (Cuevas, 2013).

#### **3. Publicación del artículo: selección de revista y manejo de la comunicación con el editor**

Una vez elaborado y revisado el reporte de investigación, es momento de elegir la mejor revista para publicar y comunicarse con el editor. Actualmente existen una gran variedad de revistas en ciencias sociales, tanto en inglés como en español. De cara a esta decisión, es conveniente destacar que los investigadores tenemos diferentes objetivos al tratar de publicar, pero todos debemos aspirar a hacerlo en las mejores revistas académicas, entendidas como aquellas en las que los trabajos tienen mayores probabilidades de ser leídos y cambiar la forma en la que se concibe nuestra disciplina. También existen científicos que buscan publicar en revistas de buena calidad, pero no las del top mundial, ya que interpretan que puede perderse mucho tiempo y eso los podría dejar fuera de los sistemas que premian el trabajo de investigación o bien no ver publicado su auténtico esfuerzo investigador.

Están también los que se conforman con publicar en las revistas menos buenas y añadir méritos de investigación a su hoja de vida, con la idea de obtener una acreditación. Existen los que publican en las revistas que se denominan predatorias, se caracterizan por ser simuladores, los cuales en muchas ocasiones, debido a una pésima evaluación sobreviven en el mundo de la investigación e incluso los directivos de sus universidades (por desconocimiento) les felicitan públicamente, estos personajes llegan al grado de crear organizaciones internacionales (con sede en un país en vías de desarrollo) que otorga doctorados honoris causa, medallas, reconocimientos y por supuesto publican revistas 'académicas' (Castro-Conde, 2012). A decir de Castro-Conde (2012):

Cuando entendemos que la investigación rematada tiene un valor científico notable (por su novedad, aportación teórica, interés de los resultados, transferibilidad, etc.), no debemos renunciar a publicar en las mejores revistas de la disciplina. Cuando, por el contrario, no estamos tan satisfechos con el trabajo elaborado, y dado que el proceso de evaluación de cualquier revista académica merecedora de tal nombre dura como mínimo seis meses, es preferible seleccionar una revista más modesta como medio de difusión, y no arriesgarnos a que la investigación caduque antes de ofrecerle una opción real de ver la luz (p. 46).

Tome en cuenta que su artículo puede ser rechazado, incluso en revistas modestas, debido a las siguientes razones expuestas por Cuevas (2013): a) no se ajusta a la publicación (en cuanto a temática, línea, enfoque; este es el primer tipo de rechazo que recibimos, un caso terrible, ya que no se alcanza a obtener un dictamen que ayude a mejorar, simplemente elegimos mal la revista y en promedio se pierde entre uno y dos meses; b) no está elaborado conforme a las normas de la revista; c) el artículo es especulativo, no tiene calidad científica; d) la base teórica no es lo suficientemente fuerte; e) la metodología es débil o poco novedosa; f) el análisis de los datos es pobre; g) no hace una contribución sustancial al conocimiento; y h) está mal escrito y no existe congruencia y fluidez a lo largo de los apartados.

Si su trabajo fue rechazado y puso en práctica las recomendaciones que hasta aquí llevamos, no debe preocuparse mucho, ya que es probable que los evaluadores de su obra no estuviesen capacitados para juzgarlo adecuadamente, lograron reconocerlo en el proceso y mantienen una enemistad (aunque se trata de mantener el anonimato, en algunas ocasiones esto no puede evitarse), no está de acuerdo con los planteamientos que propone por pertenecer a otra corriente teórica y/o empírica, o, sencillamente se trata de un evaluador que considera que debe ser siempre excesivamente exigente y no aprobar nada que no cambie el paradigma normal de la ciencia (Castro-Conde, 2012).

Regreso a los tipos de revistas, pensando en su decisión de una buena o excelente revista, según el tipo de investigador que usted decida ser. Una clasificación francamente sencilla sería: revistas predatorias y revistas no predatorias. Con el auge del internet y el dominio de las publicaciones digitales, aparecieron las revistas predatorias, las cuales se caracterizan por simular ser revistas científicas, el nombre obedece a que están a la caza de autores para obtener un ingreso, básicamente son empresas privadas con ánimo de lucro, lo que en esencia no sería un problema si realizaran su trabajo de forma ética y según lo que anuncian.

Cuando me preguntan qué es una revista predatoria, recurro al ejemplo del charlatán de barrio que llega cada fin de semana, se instala en la calle y haciendo uso de un lenguaje que enamora y convence, tima a las personas ofreciendo elixires milagrosos que curan todos los males. Una vez que los consumidores llegan a casa y usan los productos comprados, esperan pacientemente a que surtan algún efecto y no ocurre nada en la dirección que esperaban, en cambio puede que sufran otro tipo de malestares o bien que sus problemas iniciales se magnifiquen. Las revistas predatorias son los charlatanes y los consumidores de sus productos los investigadores, las enfermedades son la pérdida de prestigio y descrédito. Las revistas predatorias pueden definirse de la siguiente forma:

Revistas que publican trabajos sin una adecuada revisión por pares y que cobran a los académicos cuotas importantes por publicar un trabajo, no permiten a los autores compartir espacio con publicaciones y editores legítimos, ya sea de acceso abierto o no. Estas revistas y editoriales desprestigian el trabajo intelectual de eruditos engañosos, atrapan especialmente a los investigadores que inician una carrera y tratan de posicionarse profesionalmente. La credibilidad de los académicos engañados con la publicación en estas revistas se puede dañar seriamente al hacerlo (Stop Predatory Journals, 2018, párr. 1).

Estas revistas se caracterizan por enviar correos electrónicos de forma constante, en la mayoría de los casos sus mensajes carecen de profesionalismo, ya que se mantienen por un reducido grupo de trabajo. Sus sitios web no lucen profesionales y carecen de la última tecnología informática, por ejemplo, no cuentan con Altmetrics2, sistema que permite a las revistas y a los investigadores monitorear el impacto de los trabajos publicados en diferentes fuentes de la red digital, ni tienen aplicaciones de última generación. Es fácil reconocer en ellas un pobre diseño, ya que quienes las impulsan desean capturar todo el ingreso obtenido, su inversión en mejora de productos y procesos es muy reducida (ver Figura 2).

Normalmente, los correos que mandan las revistas predatorias no pueden bloquearse, ya que usan diferentes cuentas cada vez. En su mayoría las revistas predatorias son revistas de reciente creación (no más de diez años) y publican de forma casi continua. Mencionan que tienen factor de impacto y presentan un número, pero dicho valor lo obtienen pagando a otras compañías fraudulentas que no hacen un estudio y evaluación de las revistas. Estas supuestas empresas evaluadoras constantemente se acercan a los editores para ofrecer un factor de impacto, que resulta simplemente del pago que se hace por el servicio. Muchos editores de revistas que desconocen esto, llegan incluso a exponer dicho valor, ya que los primeros años, para enganchar revistas ofrecen el servicio de generación del 'factor de impacto' sin hacer cobros, para que una vez que los editores sientan que es de ayuda contraten sus servicios<sup>3</sup>.

<u>.</u>

<sup>2</sup> https://www.altmetric.com

<sup>3</sup> Respecto a la incapacidad del factor de impacto como medida de calidad vea la Declaración de San Francisco sobre la Evaluación de la Investigación<https://sfdora.org/read/es/>

**Figura 2. Ejemplo de correo enviado por una revista predatoria. Fuente: Correo personal del autor de este trabajo. Debe advertirse que las revistas clasificadas como predatorias pueden mejorar en el tiempo y dejar de serlo, ello dificulta la tarea de identificación.**

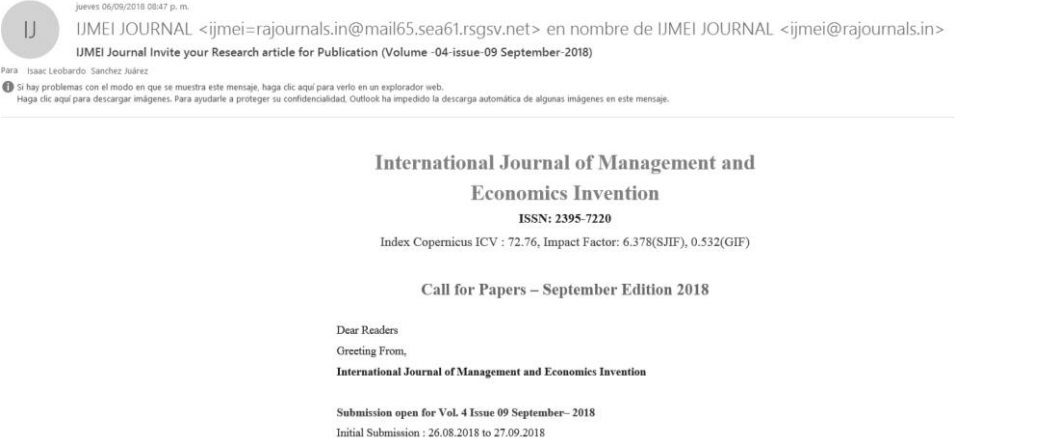

Issue publication last date: 30 September-2018

Las revistas predatorias normalmente cobran cuotas, lo que siempre garantiza la publicación; ya que su objetivo es sumar ingresos, rechazar un artículo no es negocio y por ello todo lo que se recibe se publica. En general, las revistas que tienen cobros deben considerarse con reserva. Las predatorias no hacen un trabajo de revisión exhaustivo o si lo hacen, lo realizan de forma parcial y no recurriendo a los especialistas en el tema, ya que su objetivo es publicar en el menor tiempo posible. Algo que es particularmente grave en esta clase de revistas es que normalmente hacen alarde de su incorporación a diferentes índices y bases de datos, pero cuando se busca si realmente lo están, no se encuentran o bien no están actualizadas, por lo que un trabajo publicado con ellas alcanzará nula o poca difusión; además de despertar sospechas sobre su calidad.

Para rematar, esta clase de revistas señala contar con un prestigiado comité editorial, pero esto muchas veces es mentira, ya que las personas listadas desconocen acerca de su incorporación al mismo y obviamente no tienen información sobre la existencia de la revista. La mayor parte de ellas se publican en inglés, ya que quienes las sostienen saben que en el mundo no angloparlante esto era hasta hace poco bien valorado, ahora únicamente un investigador ingenuo considera que todo lo que se publica en inglés es de calidad. Precisamente, la creciente fuerza de las revistas predatorias ha obligado a revalorar la publicación en idiomas como el español y curiosamente ha fortalecido a los movimientos sur-sur que promueven una ciencia desde y para nuestras regiones. En cuanto a su localización física, las revistas predatorias normalmente mienten y agregan como sede de operaciones un país desarrollado, pero la dirección que dan en muchas ocasiones no existe. Su existencia ha obligado a que, además de indagar acerca de nuestro problema de estudio, investiguemos dónde queremos publicar nuestro esfuerzo científico para no ser timados y desprestigiados.

¿En dónde publicar? En revistas no predatorias y desde mi perspectiva pueden ser de dos tipos: a) revistas asociadas a una universidad o centro de investigación de carácter público (habrá excepciones, pero esto considero abarca la mayor parte de los casos); y b) revistas que forman parte de reconocidos y lucrativos grupos editoriales como Elsevier, Taylor & Francis, Springer, Emerald, Wiley, SAGE, MDPI, entre otros. Una vez que se elige una revista del primer o segundo tipo, se debe proceder a verificar que cumplan con los elementos de calidad que se enuncian enseguida. Las revistas de calidad tienen los siguientes elementos:

- 1. normas y procedimientos de publicación claros;
- 2. un auténtico sistema de revisión por pares;
- 3. reconocimiento de algún organismo científico gubernamental nacional;
- 4. acceso abierto y el autor mantiene los derechos sobre su obra, por lo que puede distribuir libremente su trabajo;
- 5. un apartado de criterios éticos para editores, revisores y autores;
- 6. su página web está ordenada y fue diseñada profesionalmente;
- 7. usa Open Journal Systems (OJS) para la gestión editorial o algún otro sistema similar;
- 8. cada artículo cuenta con un número DOI asociado;
- 9. los autores deben declarar un número ORCID;
- 10. los índices en los que dice encontrarse se verifican y están actualizados;
- 11. cuenta con el reconocimiento de algún organismo evaluador como Latindex, Redalyc o DOAJ;
- 12. de preferencia no tiene cuotas de procesamiento y envío de artículos;
- 13. difunde lo publicado por medios de redes sociales y correo electrónico;
- 14. cumple con su periodicidad;
- 15. tiene un ISSN verificado; y
- 16. existe comunicación oportuna con el editor o asistente editorial ante cualquier duda.

Las revistas de calidad son fácilmente localizables por medio de SCImago, MIAR, REDIB y Redalyc. Todas estas organizaciones ofrecen el servicio de búsqueda de revistas, de una forma simple o avanzada. Las he listado en orden de importancia, ya que en SCImago aparecen las revistas del top mundial agrupadas en cuartiles (Q1 a Q4). SCImago toma sus datos de Scopus Elsevier y aunque a muchos no agrada<sup>4</sup>, esta empresa impone los estándares de calidad y parece dominar las evaluaciones realizadas por los organismos nacionales de ciencia y tecnología en América Latina.

La Matriz de Información para el Análisis de Revistas (MIAR)<sup>5</sup> es una iniciativa de la Universidad de Barcelona que anualmente ofrece un análisis de revistas, nos indica su antigüedad, índices en los que se encuentran y acreditaciones con las que cuentan, es de gran utilidad, ya que ahorra tiempo de búsqueda. La Red Iberoamericana de Innovación y Conocimiento Científico (REDIB)<sup>6</sup> es una base de datos asociada al gobierno español, ofrece una clasificación de revistas en base a citas e informa si éstas cuentan con DOI, ORCID, XML, HTML, PDF, herramienta antiplagio, código de buenas prácticas y alguna acreditación internacional (recientemente realizó una sociedad con Clarivate Analytics, la empresa que con el Web of Science compite con Scopus). Finalmente, Redalyc es una base de datos que tiene como sede la Universidad Autónoma del Estado de México y es uno de los principales instrumentos para el fortalecimiento de la ciencia desde América Latina. Las revistas que se hospedan ahí han sido objeto de una rigurosa evaluación y su calidad está garantizada, además diseñaron un sistema para visualizar los artículos de las

1

<sup>4</sup> Respecto a la comercialización del conocimiento científico le recomiendo ver el siguiente documental <https://paywallthemovie.com/paywall>

<sup>5</sup> http://miar.ub.edu

<sup>6</sup> https://www.redib.org

revistas de una forma inteligente, sistema que no está disponible en revistas del top mundial (ver Figura 3).

Mención aparte merece el nuevo Sistema de Clasificación de Revistas de CONACyT-México, ya que, en este portal, las revistas se agrupan por área del conocimiento. El área cinco corresponde a ciencias sociales y las revistas se agrupan en revistas de competencia internacional, de competencia nacional, en consolidación y en formación (también tiene un enlace a revistas pre-clasificadas, que son aquellas que aún no reúnen todos los criterios de calidad, pero están en el proceso de mejora o bien aquellas que perdieron calidad y fueron retiradas de la clasificación). Obviamente, se recomienda publicar en revistas de competencia internacional como primera opción. Una herramienta con la que cuenta este portal es que podemos tener acceso a la última evaluación realizada de las revistas que nos interesan, lo que es de ayuda en nuestra decisión de envío, ya podemos saber sus fortalezas y debilidades. Este sistema de clasificación fue creado expresamente para validar la productividad investigadora. Si usted publica en las revistas clasificadas por CONACyT, su permanencia en el Sistema Nacional de Investigadores está garantizada.

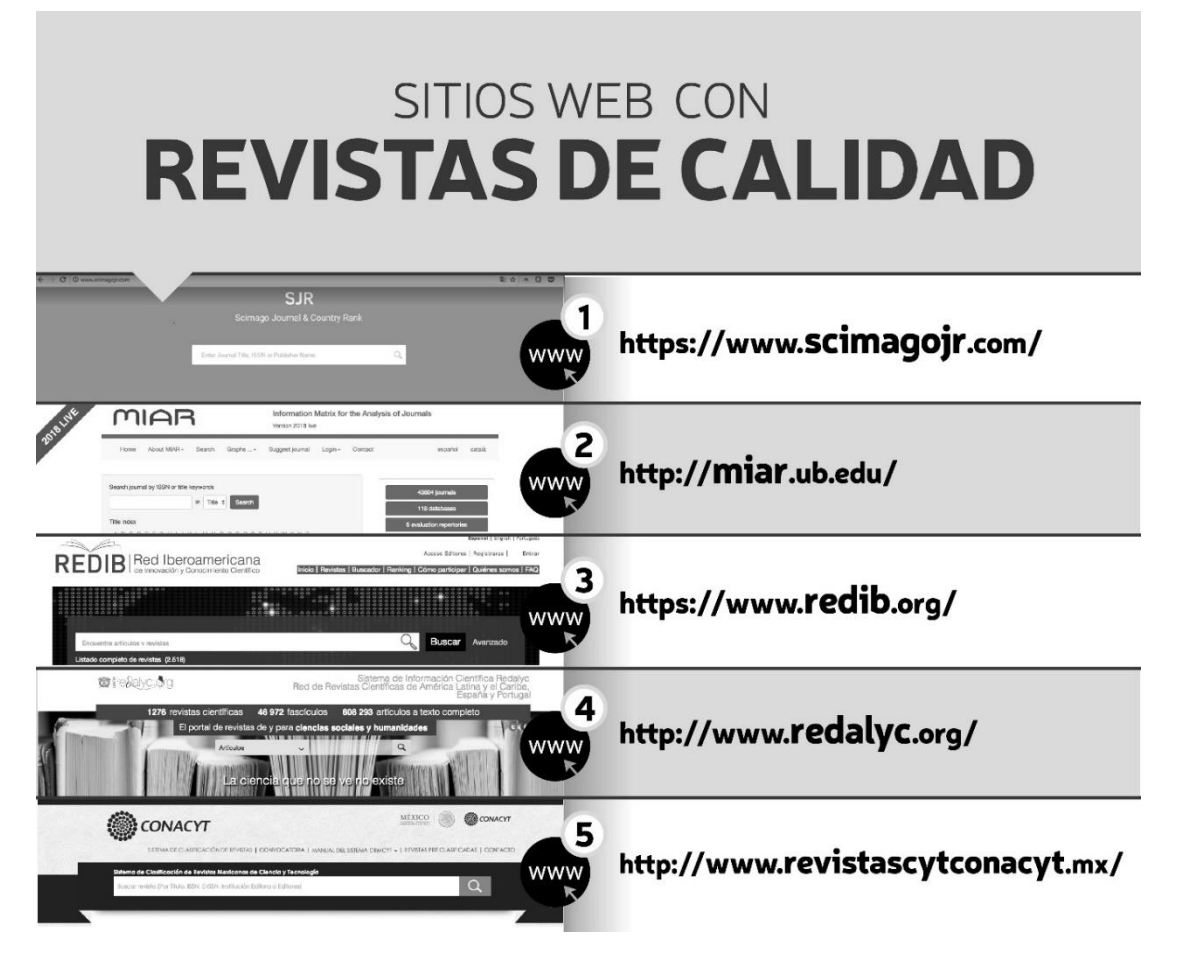

**Figura 3. Sitios para la búsqueda de revistas científicas de calidad**

Ahora bien, en su búsqueda, le sugiero seleccionar al menos tres revistas, ya que puede que no le respondan a tiempo, que no le respondan, que rechacen su trabajo, entre otras situaciones. De la que seleccione primero visite su sitio web, revíselo todo, no busque publicar de forma exprés, navegue en cada uno de los apartados, ponga atención en el enfoque y alcance de la revista, el equipo de trabajo con el que cuenta, los números publicados, los índices que reporta, su procedimiento de envío de trabajos, realice una leída minuciosa a las normas editoriales y descargue todos los manuales y documentos de apoyo que le proporcionan. Con las otras dos o más revistas que seleccione, revise rápidamente lo anterior, centre su energía en la seleccionada como número uno. Localice el correo y/o teléfono de contacto y comuníquese con el editor responsable.

Debe siempre comunicarse con el editor antes de comenzar a poner su artículo conforme a las normas editoriales de la revista, la mayor parte de autores cometen el error de someter sin comunicarse previamente. Lo primero que debemos preguntar es si están recibiendo trabajos, si el que les proponemos puede ser de interés y ajusta al enfoque de la revista, si las normas editoriales disponibles en la página web están actualizadas, si el envío se realiza por medio de correo electrónico o bien OJS (u otro sistema de gestión de revistas en línea), si puede proporcionarse un tiempo aproximado para obtener respuesta de los revisores, en fin, todo aquello que usted considere garantiza el éxito de su publicación. Si un editor no le responde en poco tiempo, olvide esa revista, en el mundo digital actual, las respuestas no deben tomar más de 24 horas, como se indicó antes es vital que recuerde que su tiempo tiene valor económico.

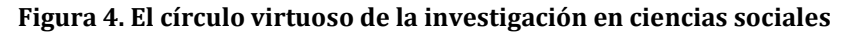

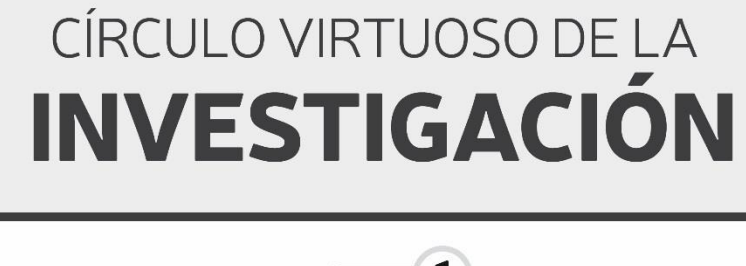

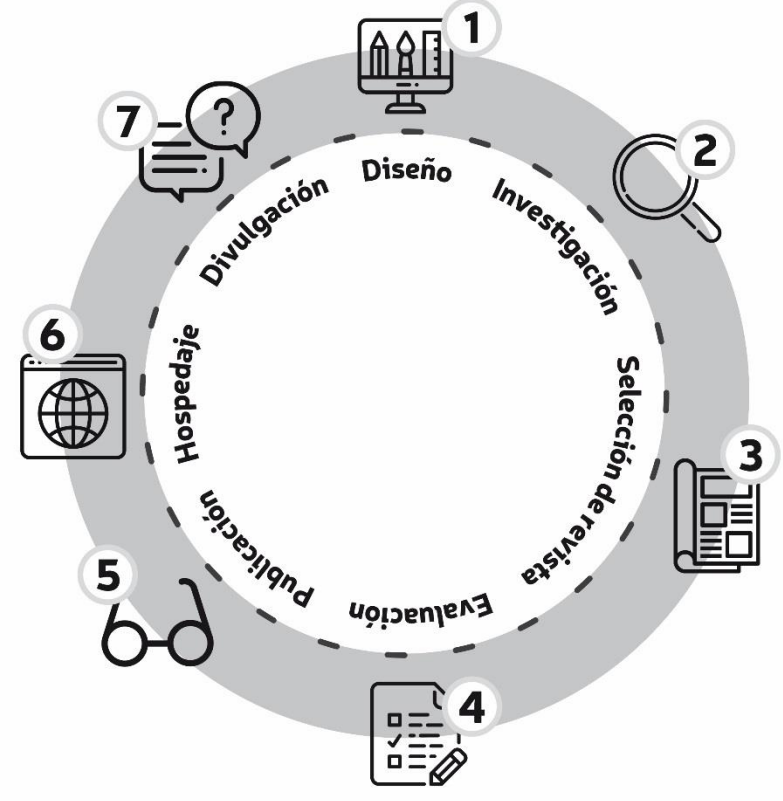

Una vez confirmado que la revista elegida es la adecuada, envíe su trabajo y en el correo o en el sistema de gestión en línea anote la relevancia de su obra, su originalidad, no olvide agradecer a los editores por el trabajo. Pregunte por el canal adecuado de comunicación para saber el estado de su envío. Una vez enviado, dele seguimiento al término del primer mes, no deje de estar en comunicación, siempre hacerlo de forma respetuosa e indicando su preocupación legítima por la obtención de los dictámenes.

Si todo sale bien, recibirá sus dictámenes, los que deberá atender a cabalidad, creando para ello una carta en la que indique la forma en la que respondió a las recomendaciones, corrigió errores o bien realizó mejoras en función de los comentarios. De permitirlo la revista, en el nuevo texto a enviar, resaltar las modificaciones y todo aquello que se agregó. Tras mandar su artículo modificado, debe seguir en comunicación para preguntar por la versión final de su artículo y confirmar que puede difundirlo libremente en los portales que se mencionan en la tercera sección de este capítulo. Al llegar a esta etapa, usted ha logrado cubrir cincuenta por ciento de lo que llamo el círculo virtuoso de la investigación en ciencias sociales. Para cerrarlo, participe activamente en la divulgación (ver Figura 4).

#### **4. Registros y más registros: almacenamiento y difusión de las publicaciones científicas**

Cuando tiene su artículo publicado y cuenta con los derechos para su difusión, lo que sigue es comenzar una larga carrera de registros de este en aras de lograr que dicho trabajo sea leído y citado. Primero, le recomiendo mantener un archivo con su hoja de vida y hacerlo público en la web, este es simplemente un archivo de Word y es la forma más tradicional de registro en todas las profesiones. Segundo, registre su trabajo ante su universidad y los organismos de gobierno responsables de evaluar su trabajo científico (en México Prodep y CONACyT). Si su institución cuenta con un repositorio institucional de carácter público, le recomiendo colocarlo ahí.

En fechas recientes ha comenzado a popularizarse el ORCID7, número de registro de investigadores, el cual nos da la oportunidad de tener un identificador uniforme de nuestro nombre, al cual se asocia nuestro trabajo científico. Para registrarse, basta con acceder y en cuestión de minutos podemos crear nuestro registro, pero lo que toma tiempo y debe hacerse es la carga de todos nuestros trabajos de investigación. Para que este registro valga la pena debe vincularse con otros tres registros: Mendeley, Scopus AuthorID y ResearcherID. El último es similar a ORCID, pero pertenece a Clarivate Analytics, mientras que ORCID es independiente. En ResearcherID<sup>8</sup> puede importar los datos creados en ORCID a esta plataforma para que se ahorre tiempo de carga. Si usted cuenta con registro e información completa y actualizada en estos dos sistemas, ya puede comenzar a sumar sus citas en el futuro, está garantizando que su obra será leída.

En caso de que haya publicado en una revista indizada en Redalyc, le recomiendo registrarse en autores Redalyc9, para ahorrarse trabajo también puede importar

<u>.</u>

<sup>7</sup> [www.orcid.org](http://www.orcid.org/)

<sup>8</sup> [www.researcherid.com](http://www.researcherid.com/)

<sup>9</sup> [www.redalyc.org/autorHome.oa](http://www.redalyc.org/autorHome.oa)

contenido desde ORCID. Mendeley<sup>10</sup> es un gestor de referencias, que pertenece a Elsevier, le recomiendo descargarlo en su versión en escritorio, además puede manejarlo en línea. En este sistema también debe agregar sus trabajos con las referencias completas y el PDF respectivo. Mendeley, además, le permite encontrar trabajos similares, mantenerse en contacto con otros investigadores, organizar su información, compartirla, crear grupos de investigación y tener acceso a sus métricas de Scopus.

Scopus<sup>11</sup> es la mayor fuente de resúmenes y citas en el mundo, le recomiendo ingresar para verificar que se encuentra listado en dicha base y correctamente identificado. En esta base no podemos colocar información directamente, ya que la toma de las revistas en las cuales publicamos, pero es conveniente ingresar periódicamente para llevar un registro de nuestras citas, ya que este es el principal indicador que en nuestros países se está considerando para mantenerse y promocionarse en los sistemas públicos de investigación. Aunque Scopus tiene información de libros, capítulos de libros y memorias de congresos, su mayor fortaleza son los artículos de revistas consideradas de alta calidad.

Hasta aquí le he recomendado realizar entre ocho y nueve registros, ¡vaya locura! Pero no son todos, existen más y le pido que si llega a conocer otros, se registre, no hacerlo significa reducir la posibilidad de lectura. En el pasado todos nos preocupábamos por publicar, pero no difundir, esto está cambiando y si queremos ganar reconocimiento, además de investigar nuestros problemas propios de las ciencias sociales, debemos convertirnos en expertos del registro y evitar que la difusión de las nuevas publicaciones se nos acumule.

Relacionado con lo anterior, ahora existen muchas herramientas y costos accesibles para crear una página web12, le invito a diseñar la suya y centrarla en la difusión de su trabajo científico, cuide que sea profesional y esté actualizada, esta página debe ser su marca, la que le permita mostrar al mundo la calidad de su trabajo. Dicha página debe vincularse a por lo menos dos redes sociales: Facebook y Twitter, en ellas haga publicaciones cortas, donde promocione su obra investigadora; las ciencias sociales tienen la virtud de que pueden ser leídas por cualquiera, es momento de que acerque su obra a sus familiares, amigos, conocidos, estudiantes, a todos, ya que ello permitirá realizar las transformaciones positivas que tanto anhelamos. Por ende, le sigo pidiendo que haga más registros, considere que seguir la vía que le propongo es sumamente innovador y hará que se cumplan los objetivos que le planteaba al inicio del capítulo.

Si el trabajo hasta aquí señalado considera que le desvía de sus labores sustantivas, le recomiendo utilizar la figura del asistente; es decir, un estudiante de pregrado o posgrado, que realice estas tareas por usted de forma continua, eso sí, no olvide supervisar sus acciones para garantizar calidad en sus registros (también puede ser un asistente en algún proyecto de investigación). Lo que no debe es evitar hacerlos en cuanto sume uno nuevo, no postergue su tarea de almacenamiento y difusión, ya que ello lo convertirá en un investigador excepcional. Si es un estudiante el que lee esto, le

<u>.</u>

<sup>10</sup> [www.mendeley.com](http://www.mendeley.com/)

<sup>11</sup> [www.scopus.com](http://www.scopus.com/)

<sup>12</sup> Le recomiendo los servicios de www.es.jimdo.com y www.es.wix.com

garantizo que de seguir estas recomendaciones tendrá una carrera exitosa y colaborará para crear el salto científico que tanto necesitan nuestros países en América Latina.

Al proponer cerrar el círculo virtuoso de la investigación, le estoy invitando en cierto sentido ir en contra corriente de la visión clásica de lo que hoy se considera ser un científico social. Vasen (2018) apunta que actualmente:

existe una desarticulación entre los objetivos centrales de las políticas públicas de ciencia y tecnología y las señales que reciben los investigadores acerca del tipo de conducta que se considera deseable (…) mientras el discurso de la política científica impulsa la agenda del conocimiento aplicado y transferible, los incentivos se alinean con la forma clásica de concebir la tarea académica (…) de acuerdo a esta visión clásica, la misión fundamental de los académicos es producir conocimiento científico de calidad y validarlo a través de los pares expertos. El impacto social del conocimiento es una tarea que no les compete directamente. La imagen de la universidad como un espacio alejado de las problemáticas sociales se ha plasmado, con un matiz crítico, en la metáfora de la 'torre de marfil' (p. 3).

Existen dos repositorios de trabajos científicos más que conviene tener en cuenta: Bepress<sup>13</sup> y ResearchGate<sup>14</sup>, el primero es sencillo y ResearchGate es una plataforma gratuita que almacena nuestro trabajo, permite ponernos en contacto con otros investigadores, realizar preguntas de investigación, responder a las preguntas realizadas por colegas, informarse sobre ofertas laborales, crear proyectos de investigación, destacar nuestros trabajos más importantes, ofrece un sistema de estadísticas semanales, informa acerca de quien lee y descarga nuestros trabajos. Además, pone a nuestra disposición las citas recibidas y un factor de prestigio dentro de la plataforma. ResearchGate incluso cuenta con una aplicación móvil que le permitirá mantenerse informado de su trabajo y el de sus pares en tiempo real. Esta plataforma de uso gratuito sintetiza de buena manera la necesidad e importancia de difundir el trabajo que publicamos en revistas científicas y en general en todos sus formatos como libros, capítulos de libros, ponencias, pre-prints, reseñas de libros, tesis y bases de datos.

# **5. Conclusiones**

Aunque centré mis recomendaciones en artículos para revistas indizadas y arbitradas, la parte referente a la divulgación aplica para otros productos de investigación. Precisamente, este capítulo, para que alcance un mayor número de lectores y citas lo subiré a todos los portales aquí mencionados, para lo cual pediré a los editores el archivo PDF respectivo. También pretendo enviarlo por correo a instituciones que se dedican al tratamiento de estos temas como Scielo México o CLACSO. Como he indicado aquí, el círculo virtuoso de la investigación incluye diseñar la investigación, realizarla, elegir una buena revista para publicarla, confiar en tener un buen par de evaluaciones, atender las observaciones para que se publique, hospedar el producto final y finalmente difundir de forma continua.

1

<sup>13</sup> works.bepress.com/account/register

<sup>14</sup> [www.researchgate.net](http://www.researchgate.net/)

Ahora bien, para evitar ser acusado de plagio, actualmente existen varios sistemas en línea que ayudan a revisar nuestros trabajos, me parece que el más efectivo, por su sencillez, uso entre los editores de revistas y tamaño de base de datos es Ithenticate15. Al terminar su trabajo revíselo en este sistema, si usted trabaja en México y forma parte de una universidad pública, ingrese al Consorcio Nacional de Recursos de Información Científica y Tecnológica<sup>16</sup> , ahí puede obtener de forma gratuita su acceso a Ithenticate, así como Turnitin17, este último también apoya en la revisión de plagio, pero está diseñado para su utilización en nuestras clases. Se preguntará por qué debo revisar de plagio, si tengo la seguridad de que el trabajo realizado es mío, la razón es que muchas veces citamos mal, no citamos o bien lo que escribimos se parece a algo que ya existe. Subir su trabajo a Ithenticate, es otra forma de registrarlo y de garantizar que usted pretende publicar una obra con mayor calidad.

Por otra parte, como sabe, la clave de publicar en una revista de calidad es la revisión por pares, por lo que el editor y los revisores son actores fundamentales, los que paradójicamente hasta hace poco no contaban con un sistema de acreditación internacional de la calidad de su trabajo. Para llenar este vacío en 2012 se creó Publons18, que forma parte de Clarivate Analytics desde 2017, le recomiendo registrarse en este portal, subir las referencias de todos sus trabajos publicados, usando para ello la opción de importación desde ORCID. Esta plataforma le permitirá registrar las evaluaciones que hace para revistas científicas, si alguna de ellas no se encuentra, debe invitar a la revista a que se registre y posteriormente le de crédito a su trabajo. Publons otorga premios en efectivo a los investigadores con mayores revisiones y elevadas calificaciones por parte de los editores. Si usted es un editor o bien forma parte de un comité editorial puede realizar sus registros de revisión por este medio y ser reconocido. En los países desarrollados esta plataforma ya es un estándar para el reconocimiento de revisores y editores, por ello la presento en estas conclusiones, ya que anticipo que en un par de años también lo será en nuestra región Latinoamericana.

Quiero antes de terminar hacer dos señalamientos más, el primero es respecto a la importancia que tiene erradicar la pereza y aprovechar adecuadamente el tiempo que tenemos, nuestra productividad investigadora puede incrementarse si optimizamos el tiempo y hacemos a un lado toda clase de distracciones en momentos que sabemos pueden ser aprovechados para reflexionar, salir a campo, realizar estimaciones estadísticas, buscar información y por supuesto escribir el reporte de investigación. El otro es que si usted publica con calidad y difunde está garantizando su inmortalidad, la parte más agradable del mundo científico es que nosotros podemos dejar este plano terrenal, pero nuestra obra perdura y con ella nuestra presencia, no deje de lado esta oportunidad de contribuir a su generación y las que están por venir.

Para publicar exitosamente en una revista indizada y arbitrada solamente tenemos que hacer un excelente trabajo de investigación; elegir la revista adecuada y enviar el documento únicamente a esa revista, velando por el cumplimiento de sus

1

<sup>15</sup> www.ithenticate.com

<sup>16</sup> www.conricyt.mx

<sup>17</sup> Nota de los editores: para 2019, tal suscripción nacional de las instituciones públicas a Turnitin será sustituida por la suscripción a CopyLeaks.

<sup>18</sup> www.publons.com

normas editoriales; tener algo de suerte en la asignación de evaluadores y verificar que hemos cumplido con sus recomendaciones, sin olvidar que debemos mantener una comunicación constante con el editor de la revista (Castro-Conde, 2012). Finalmente, tras ser aceptado su trabajo, no olvide difundirlo por todos los medios aquí presentados, ya que la ciencia que no se divulga no se lee y por tanto no existe.

#### **Referencias**

- Asociación para el Avance de la Ciencia Psicológica. (2010). *Guía introductoria de redacción científica*. Buenos Aires, Argentina: Asociación para el Avance de la Ciencia Psicológica.
- Bravo, R. (1994). *Metodología de la investigación económica*. Ciudad de México, México: Alhambra Mexicana.
- Castro-Conde, C. (2012). ¿Cómo publicar un artículo en una revista académica? *Compendium, 15*(28), 45-49.
- Consejo Nacional de Ciencia y Tecnología. (2018). *Reglamento del Sistema Nacional de Investigadores*. Ciudad de México, México: Consejo Nacional de Ciencia y Tecnología.
- Contreras, A. y Ochoa, R. (2010). *Manual de redacción científica. Escribir artículos es fácil después de ser difícil.* Guadalajara, México: Ediciones de la noche.
- Cuevas, A. (2013). *Guía básica para publicar artículos de investigación*. Celaya, México: Universidad de Celaya.
- De Jesús Romo, V. (2016). ¿Ciencia económica o el arte de hacer economía? Metodología científica y replicaciones en economía. *Investigación Económica*, *75*(296), 73-110.
- Hartley, J. (2008). *Academic writing and publishing. A practical handbook*. Nueva York, EEUU: Routledge.
- Maletta, H. (2009). *Epistemología aplicada: Metodología y técnica de la producción científica*. Lima, Perú: Consorcio de Investigación Económica y Social.
- Martínez, N. y Sánchez-Juárez, I. (2018). Artículos científicos y citas de los investigadores del campo de la administración en México. *Espacios*, *39*(6), 1-15.
- Muñoz, C. (2011). *Cómo elaborar y asesorar una investigación de tesis*. Naucalpan, México: Pearson.
- Phillips, E. y Pugh, D. (2003). *Cómo obtener un doctorado. Manual para estudiantes y tutores*. Barcelona, España: Gedisa.
- Robinson-García, N. y Amat, C. (2018). ¿Tiene sentido limitar la coautoría científica? No existe inflación de autores en ciencias sociales y educación en España. *Revista Española de Documentación Científica*, *41*(2), 1-9. DOI:10.3989/redc.2018.2.1499.
- Romero-Torres, M., Acosta-Moreno, L. y Tejada-Gómez, M. (2013). Ranking de revistas científicas en Latinoamérica mediante el índice h: Estudio de caso Colombia. *Revista Española de Documentación Científica*, *36*(1), e003. DOI: 10.3989/redc.2013.1.876.
- Sandoval, E. (2012). El debate en torno a la ciencia y a las ciencias sociales. *Escenarios*, *10*(2), 57-61.
- Stop Predatory Journals. (2018). *About*. Recuperado de https://predatoryjournals.com/about/
- Vasen, F. (2018). La 'torre de marfil' como apuesta segura: Políticas científicas y evaluación académica en México. *Archivos Analíticos de Políticas Educativas, 26*(96), 1-24. DOI:10.14507/epaa.v26.3594.

# **Sobre el autor**

**Dr. Isaac Sánchez-Juárez:** Doctorado en Estudios Regionales por El Colegio de la Frontera Norte con mención honorífica. Profesor en economía del Departamento de Ciencias Sociales de la Universidad Autónoma de Ciudad Juárez. Miembro del Sistema Nacional de Investigadores del CONACYT. Editor en jefe de Nóesis. Revista de Ciencias Sociales y Humanidades, clasificada como competente internacional por el CONACYT. Creador del portal de difusión de la ciencia económica: www.tiempoeconomico.com.mx. Miembro del comité editorial de las revistas: Problemas del Desarrollo de la UNAM y Revista de Economía de la Facultad de Economía de la UADY. Email: isaac.sanchez@uacj.mx www.tiempoeconomico.com.mx